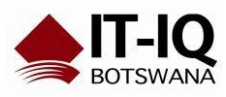

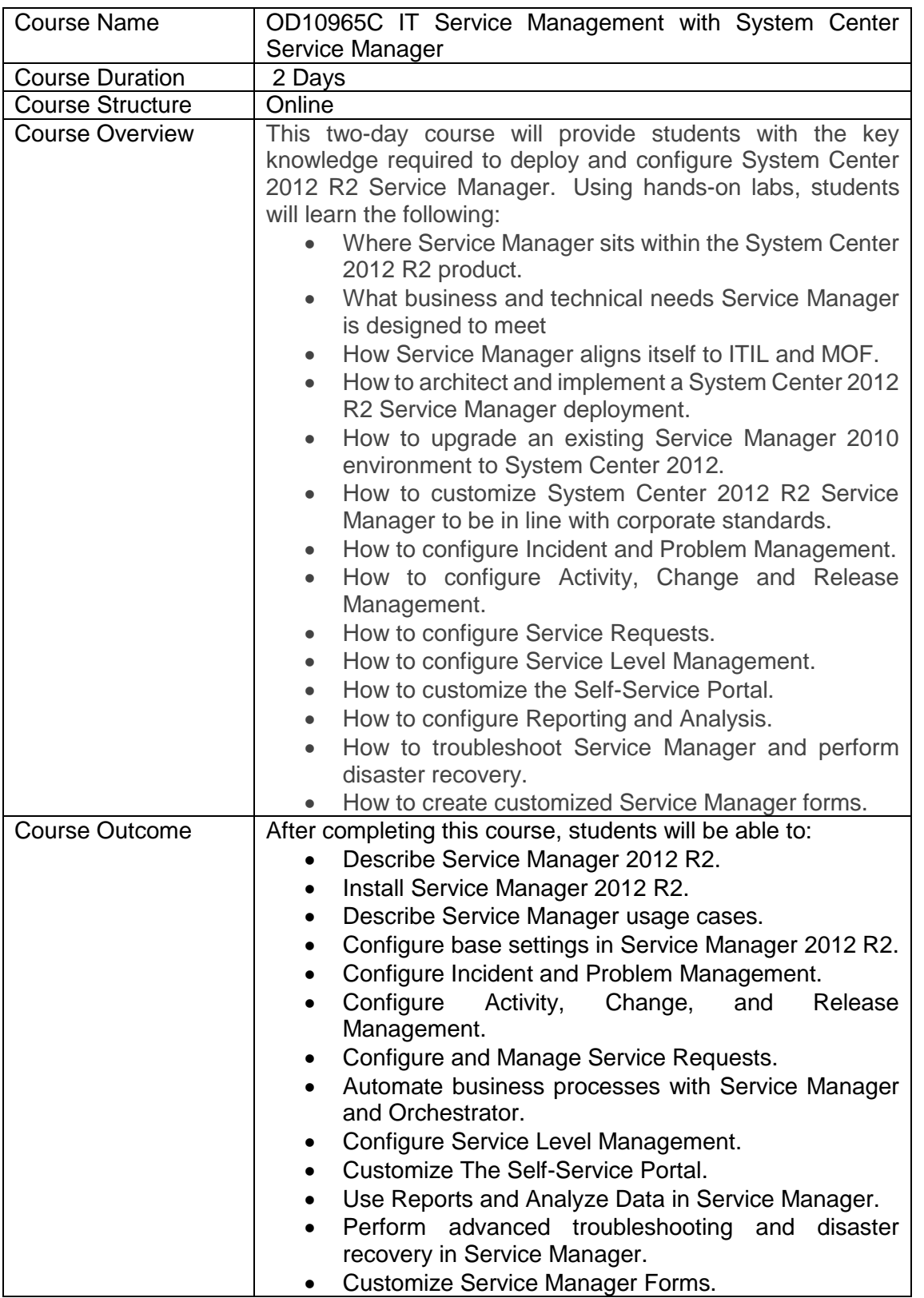

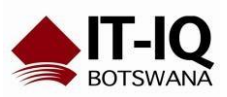

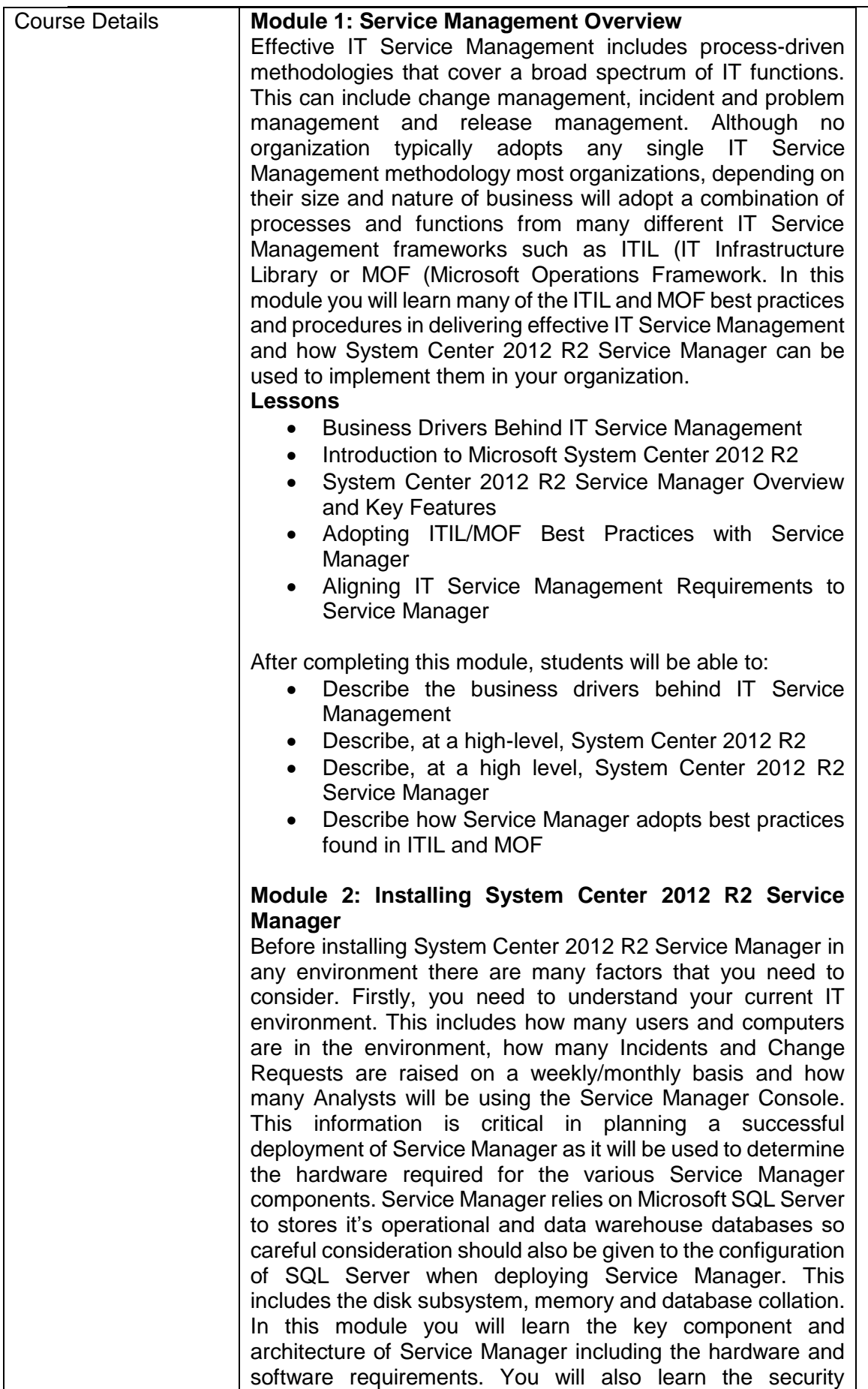

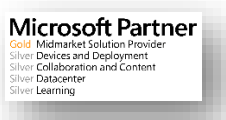

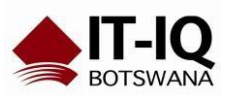

Microsoft Partner<br>
Sold Midmarket Solution Provider<br>
Silver Devices and Deployment<br>
Silver Dalacenter<br>
Silver Dalacenter<br>
Silver Dalacenter<br>
Silver Dalacenter

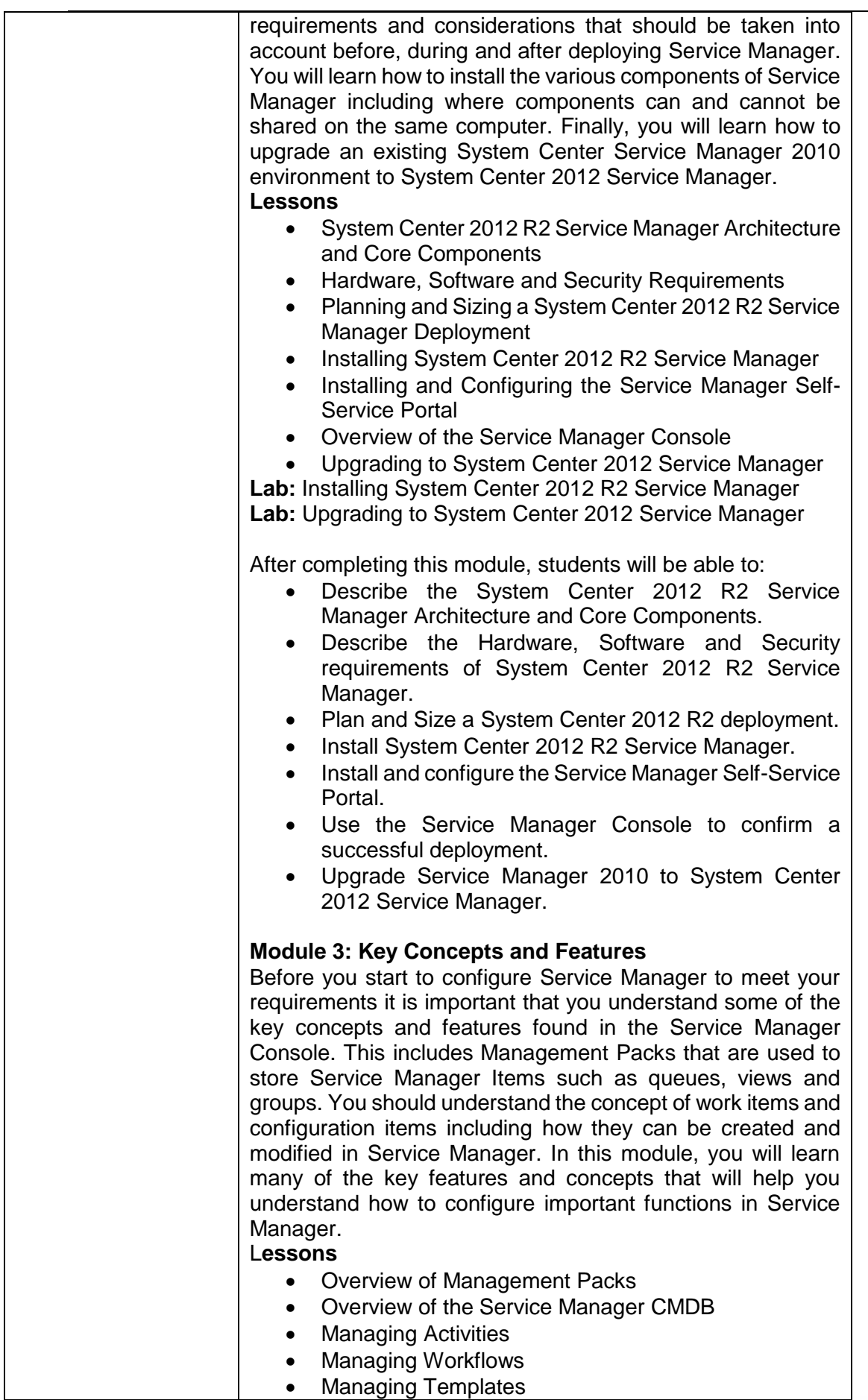

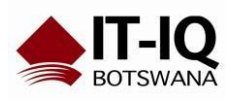

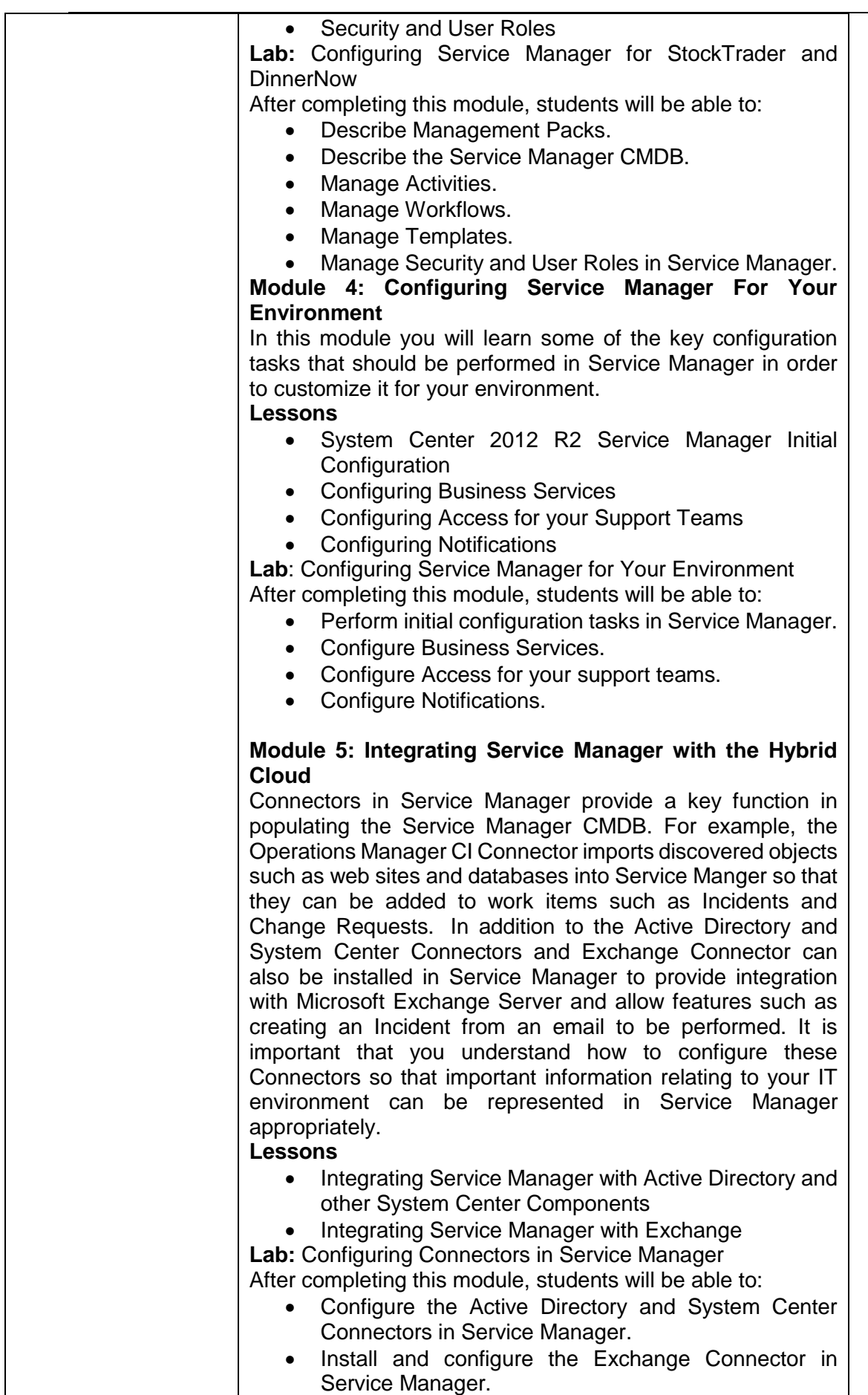

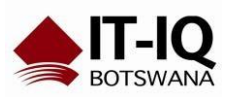

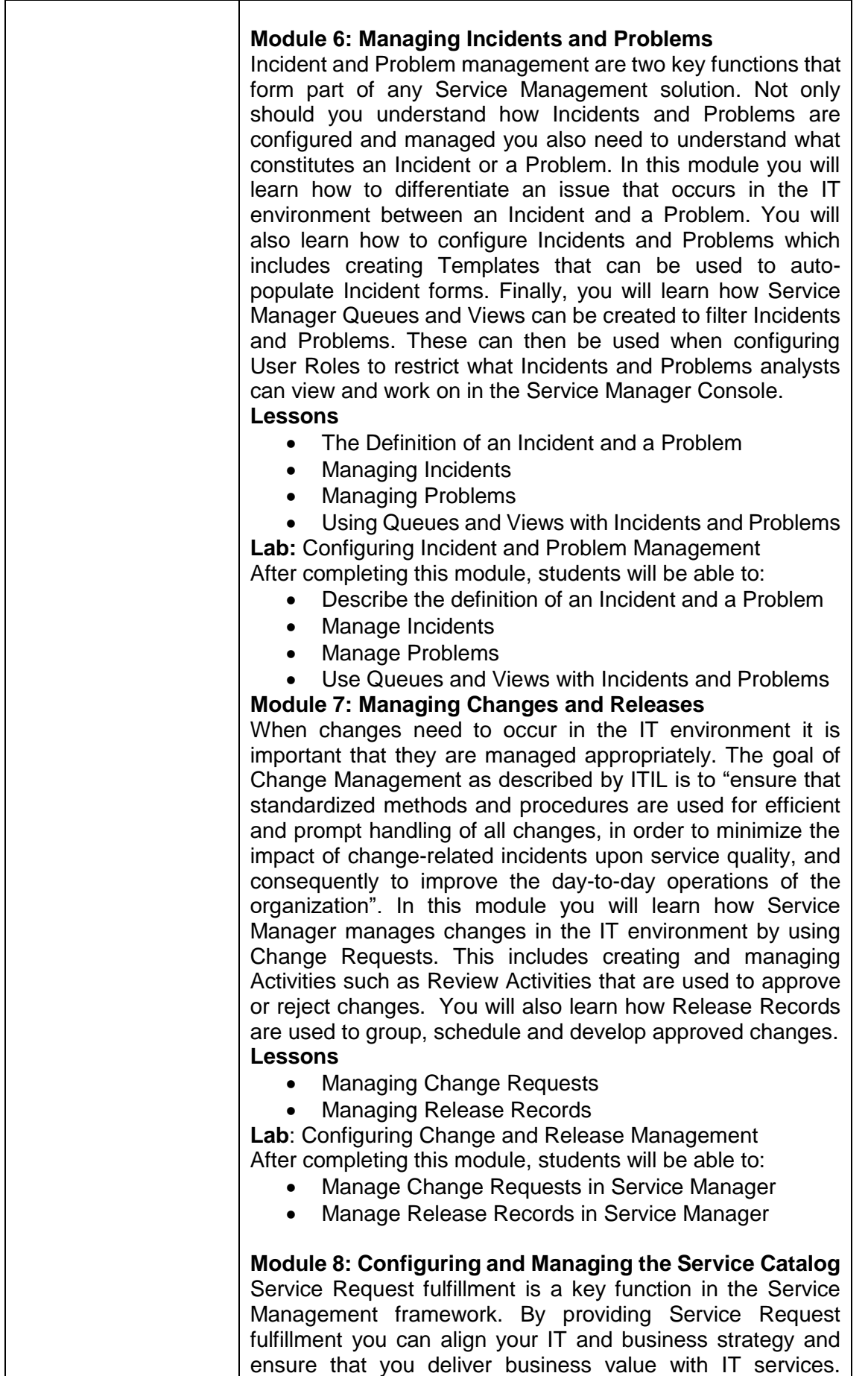

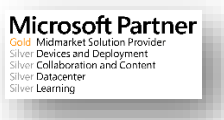

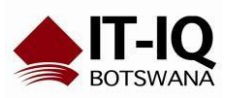

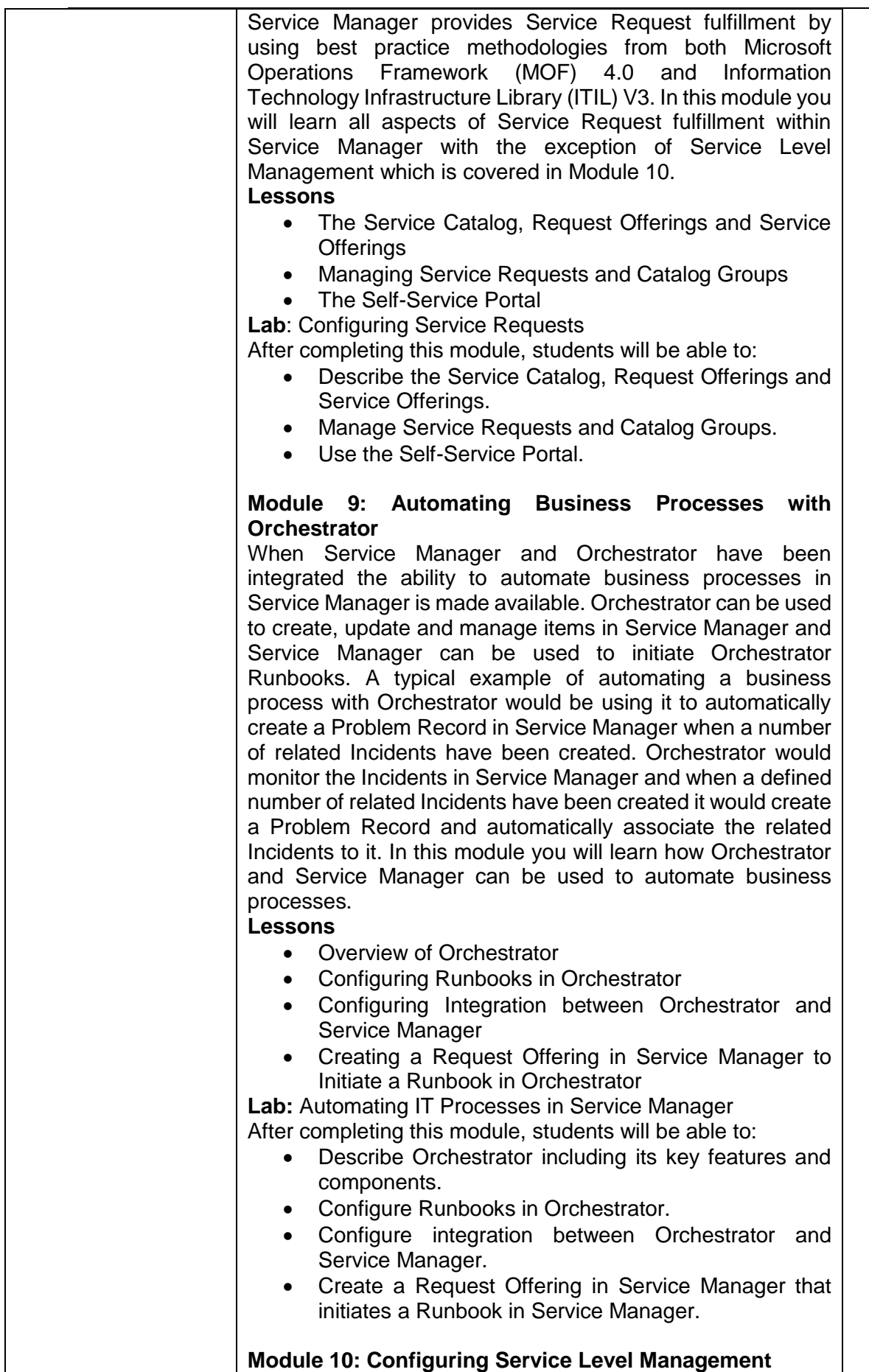

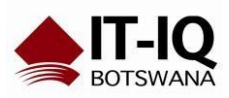

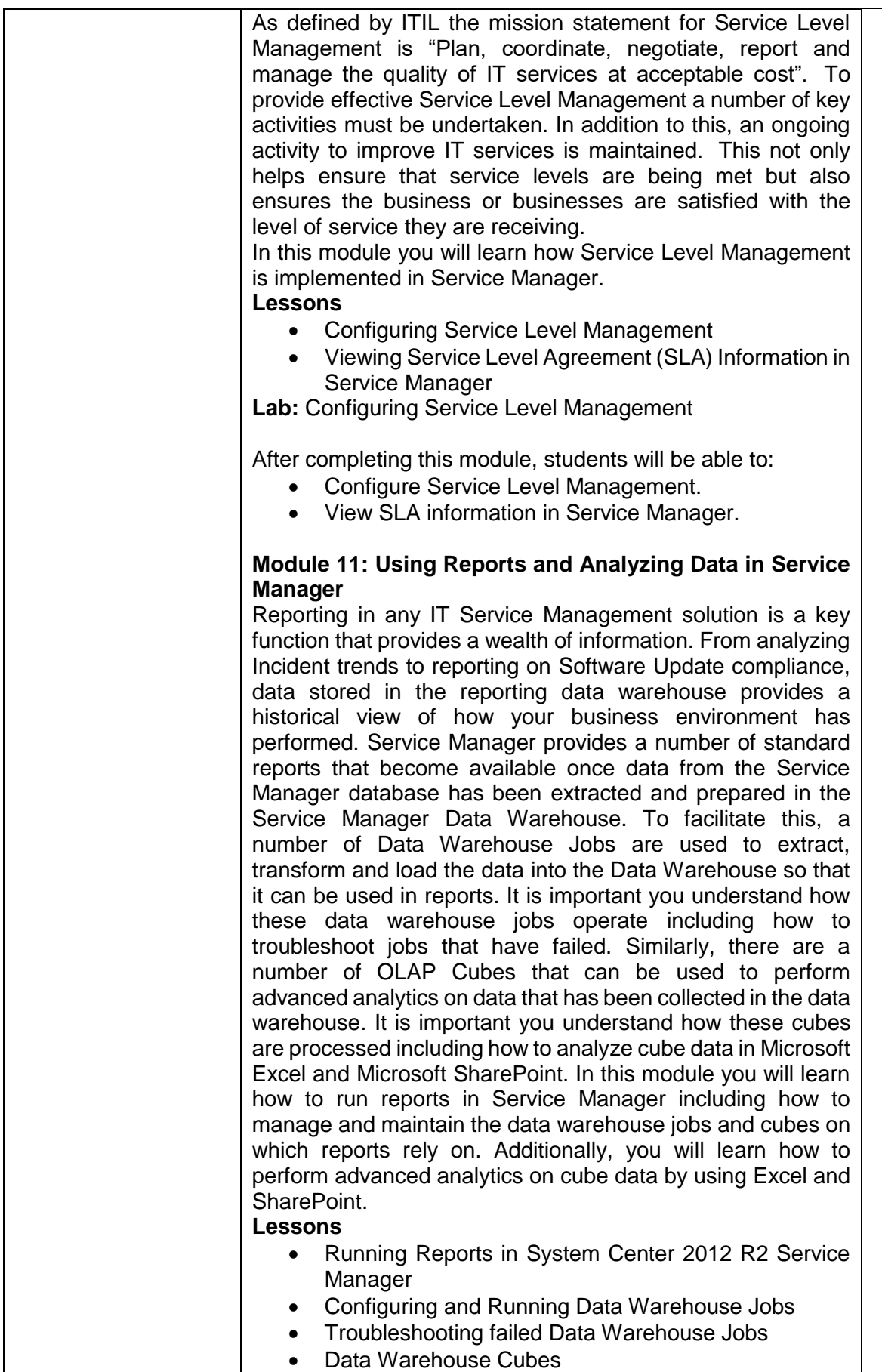

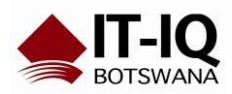

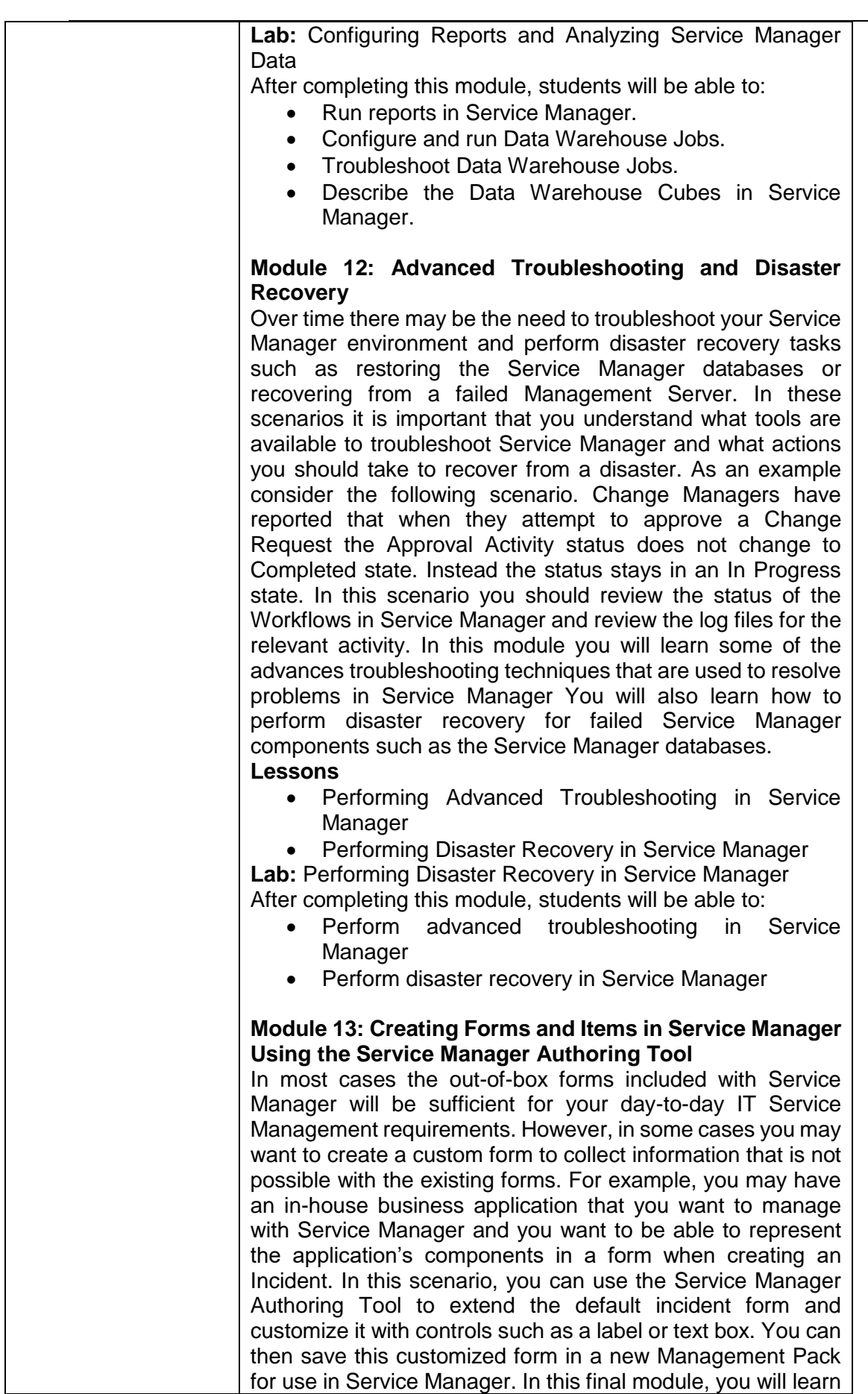

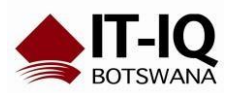

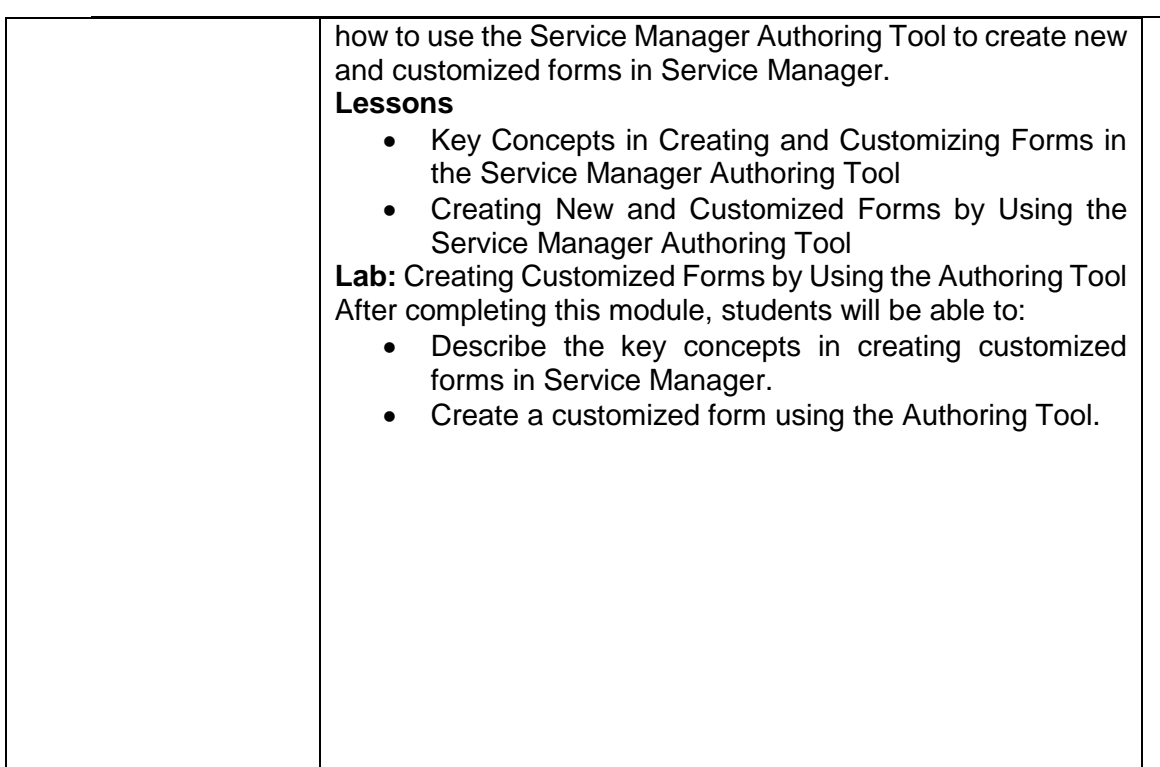

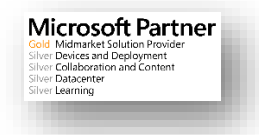